## Cisco Webex Room-Serie Touch-Controller Kurzanleitung CE9.15

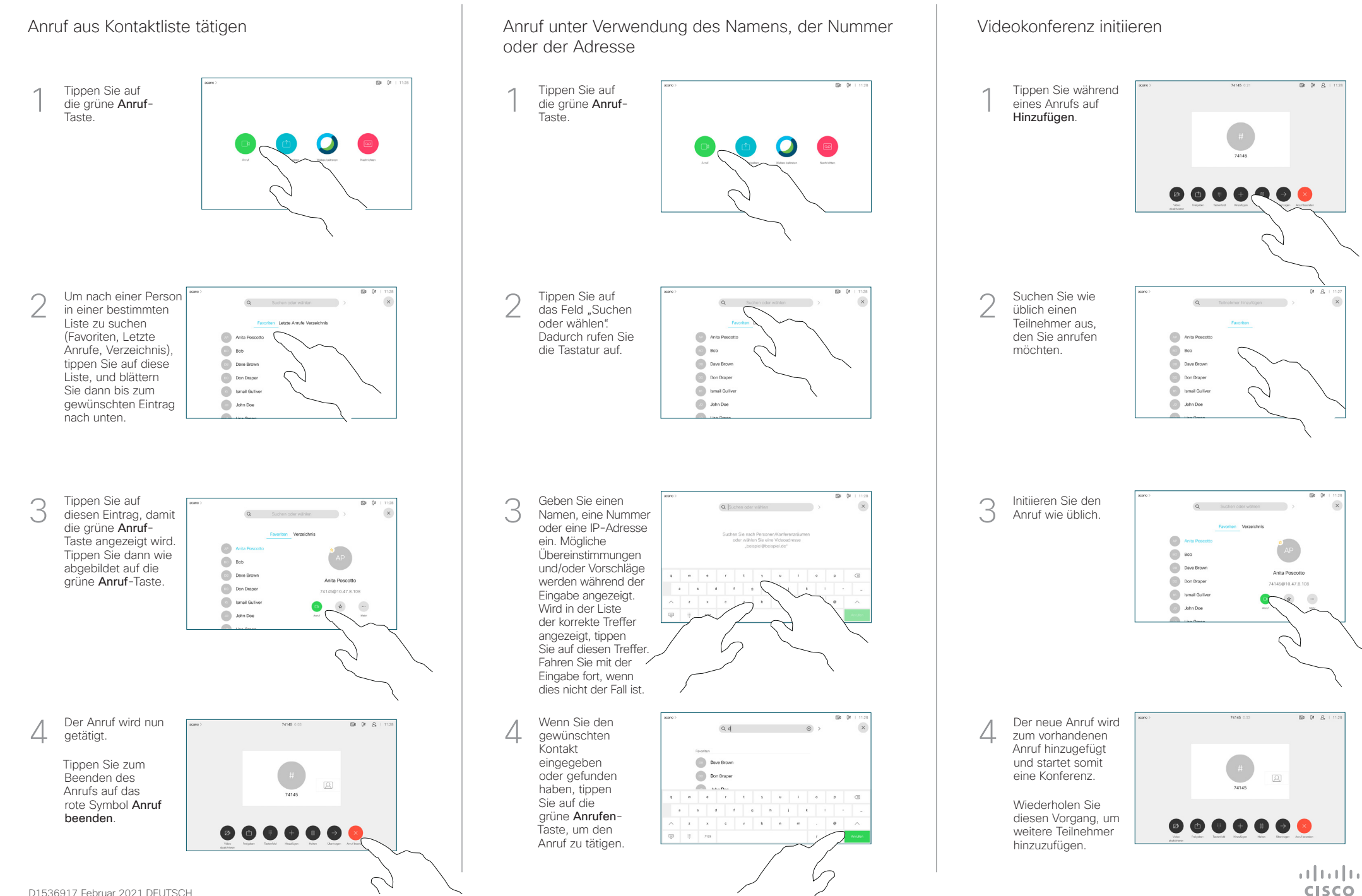

## Cisco Webex Room-Serie Touch-Controller Kurzanleitung CE9.15

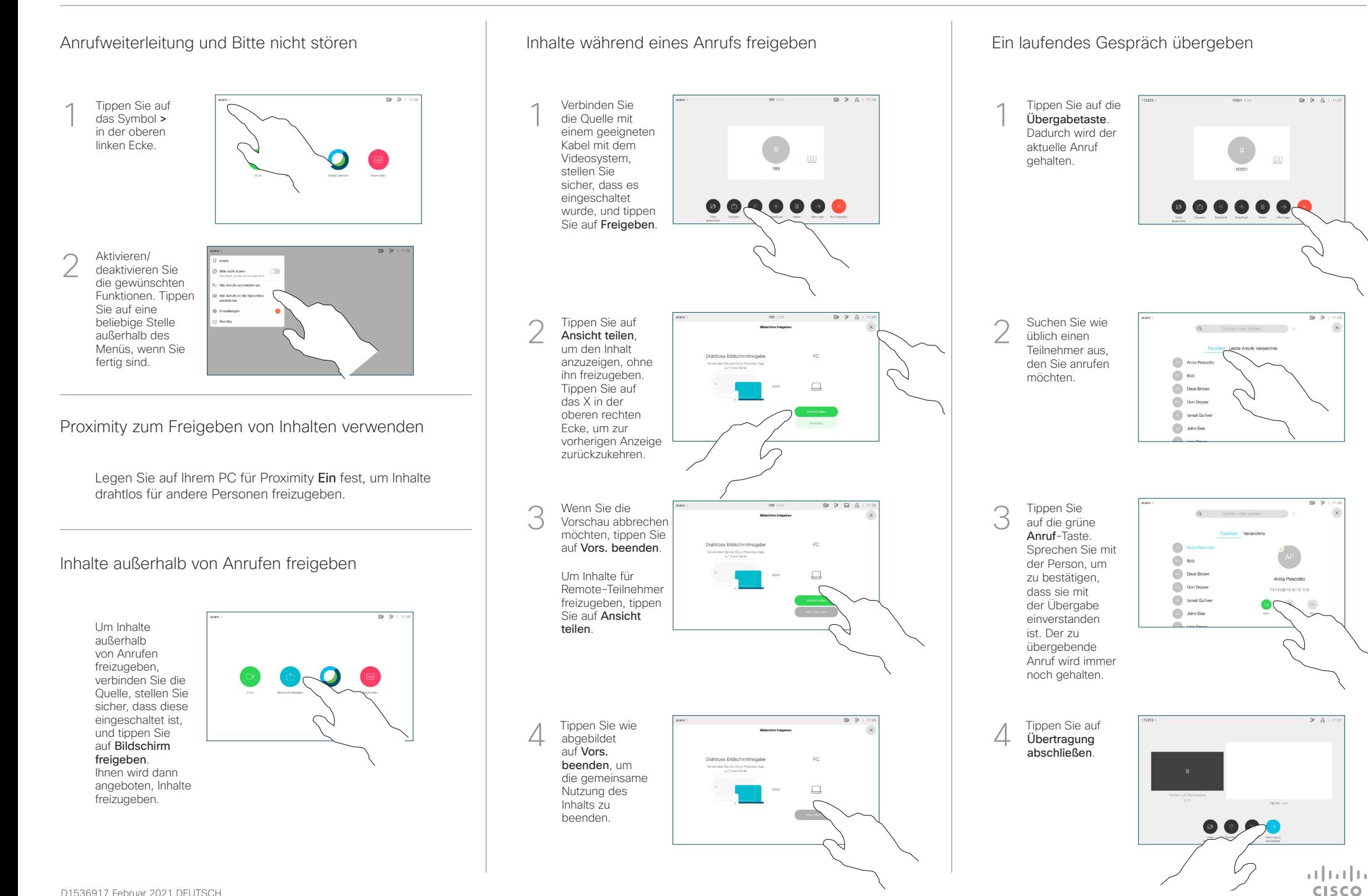